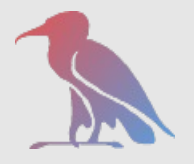

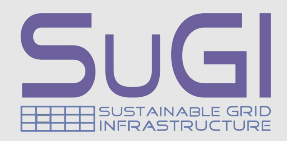

# *SRM 2.2 in General*

Patrick Fuhrmann

support and funding by

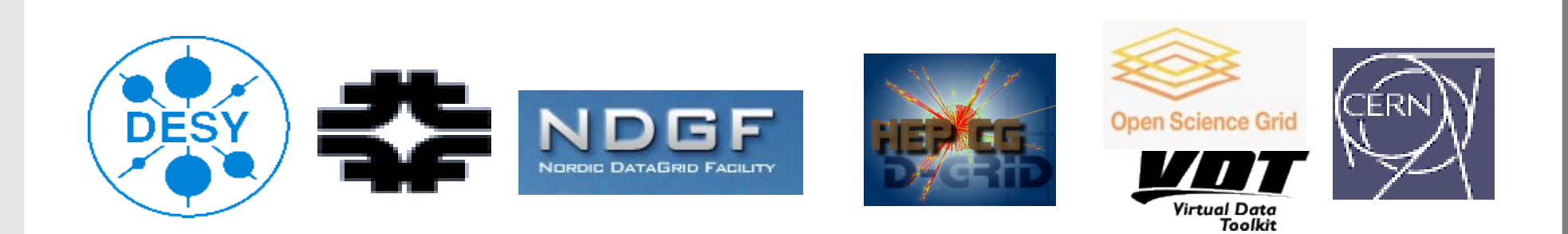

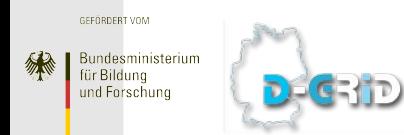

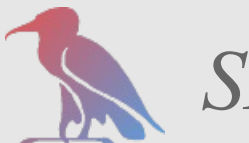

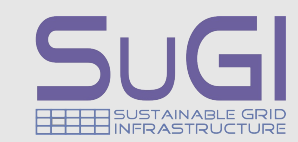

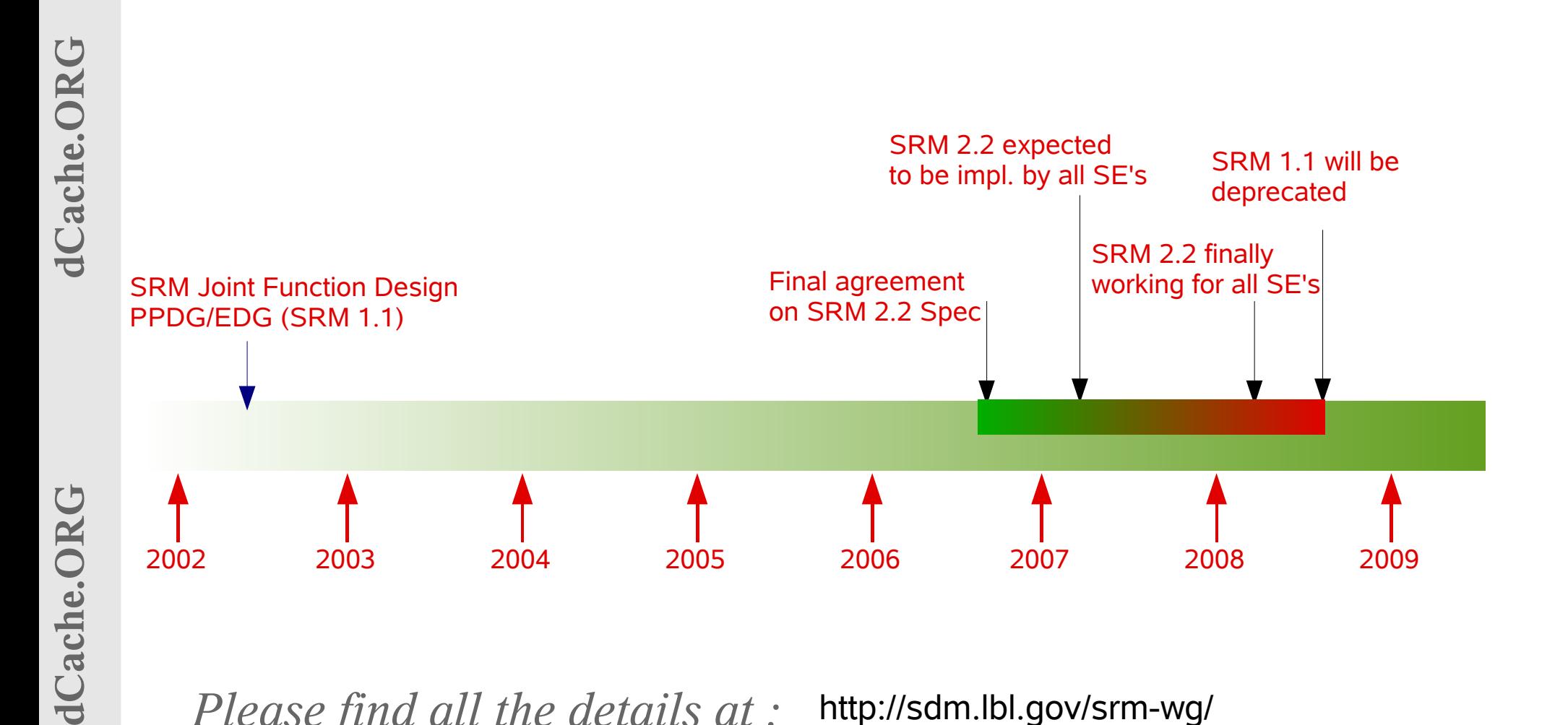

 http://sdm.lbl.gov/srm-wg/ *Please find all the details at :* 

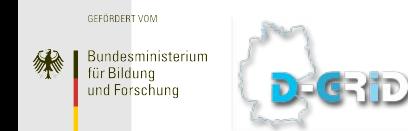

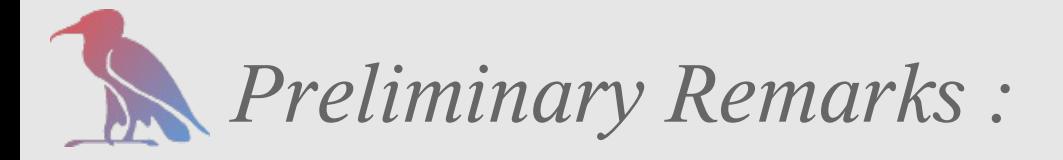

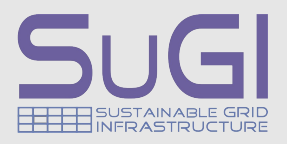

#### *The SRM 2.2 behavior described here, reflect the WLCG MoU only. The original specification provides more options, features ....*

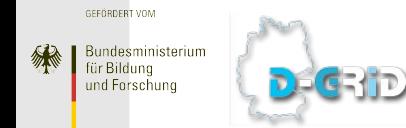

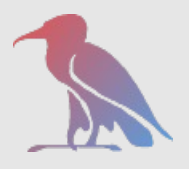

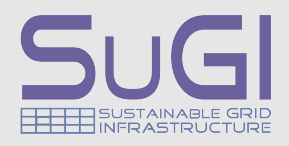

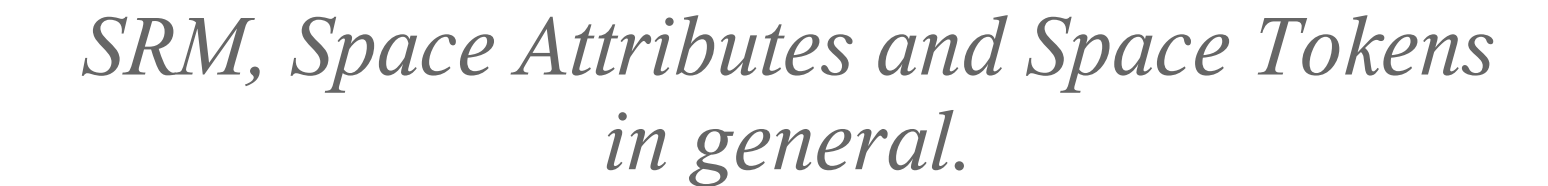

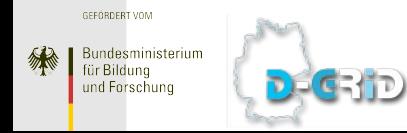

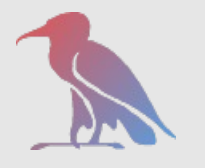

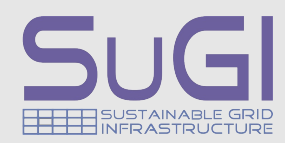

- **dCache.ORG dCache.ORG** dCache.OR
- ➢ *Prepares Storage Element to receive data and provides 'Transfer URL' to be subsequently used for the transfer. (see later)*
	- ➢ *Prepares a Storage Element to deliver data and provides 'Transfer URL' to be subsequently used for the transfer. (see later)*
	- ➢ *Negotiates data transfer protocol(s) with the SRM client.*
	- ➢ *Limited file name space operations.*
	- ➢ *Transferring data is NOT part of the protocol specification.*

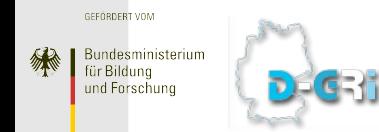

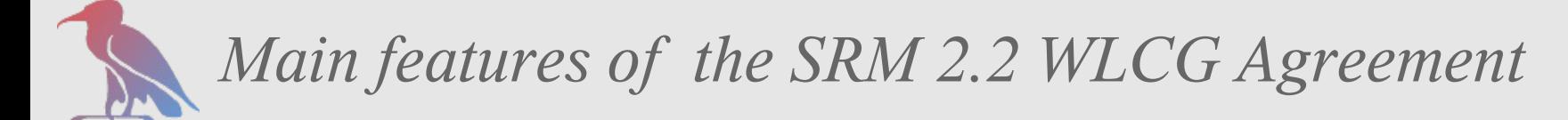

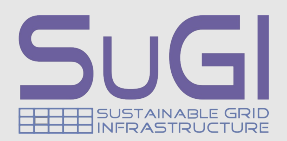

*Files have Storage Attributes (see later)*

- ➢ *Retention Policy*
- ➢ *Access Latency*

*which can be specified when writing a file.*

*A certain amount of space can be reserved and Storage Attributes can be assigned (Space Tokens)*

*Space can be reserved to guarantee space availability*

*Variety of directory name functions*

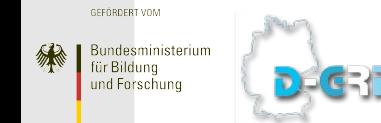

*Patrick Fuhrmann SRM Tutorial, Cologne April 29, 2007*

**ICache.ORG** 

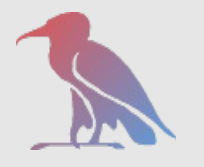

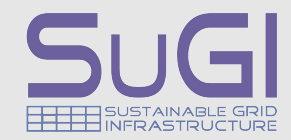

- ➢ *Using Space Tokens on read and restore/stage*
- ➢ *Full VOMS awareness of SE*
- ➢ *Protecting Space Token operations by ACL's*

dCache.ORG

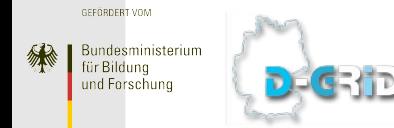

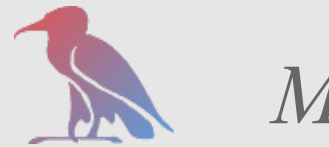

### *Major SRM operations*

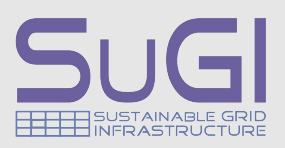

## *SRM asynchronous operations*

- ➢ *The client performs a request for which the server returns an request ID.*
- ➢ *This ID is used to obtain the 'request' result by polling the server.*

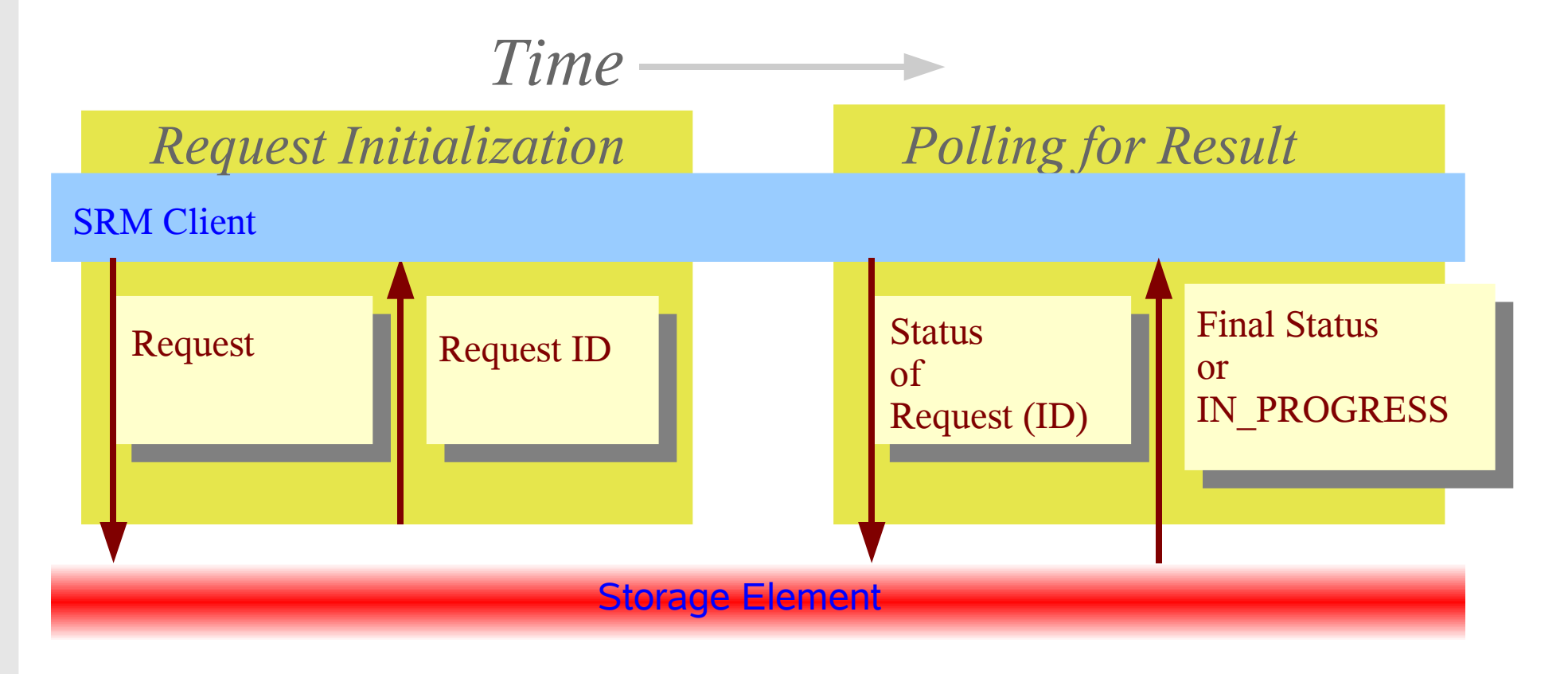

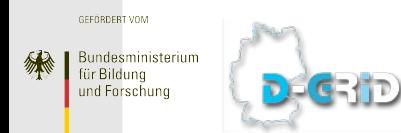

*Patrick Fuhrmann SRM Tutorial, Cologne April 29, 2007*

dCache.ORG

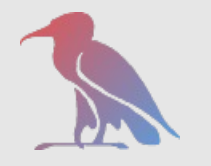

## *Initiating data transfers with SRM*

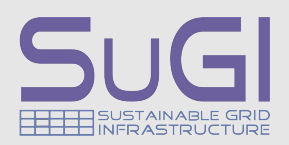

### *SRM Put*

- ➢ *Client performs SRM Put Request with SURL and storage requirements.*
	- ➢ *which could be Space Token or Access Latency and Retention Policy*
- ➢ *SRM prepares the space in dCache and returns the Transfer URL*
- ➢ *TURL is used by the client to transfer the data into dcache (e.g.: gsiftp://)*
- ➢ *Client has to do a SRM PUT DONE to finish the transaction*

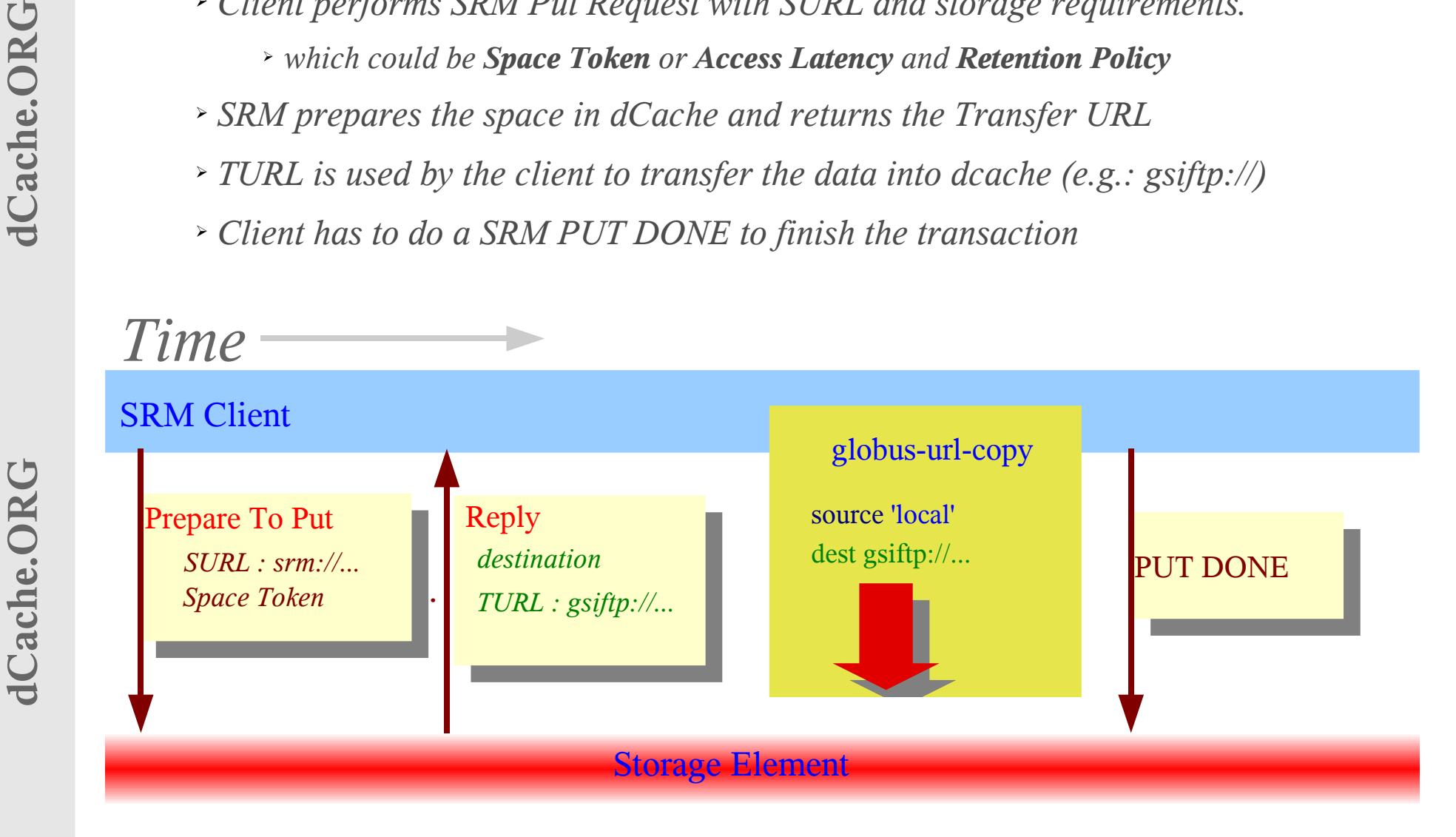

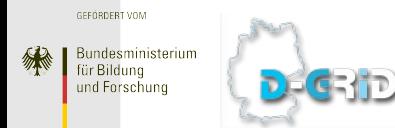

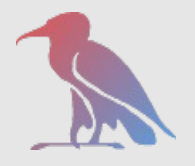

## *Initiating data transfers with SRM*

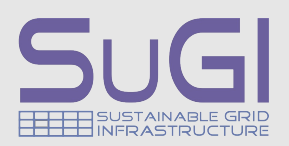

### *SRM Get*

- ➢ *Client does SRM Get Request with SURL*
- ➢ *SRM prepares the file in dCache for transfer and returns the source TURL.*
- ➢ *TURL is used by the client to transfer the data out of dcache (e.g.: gsiftp://)*
- ➢ *Client has to do a SRM RELEASE to finish the transaction*

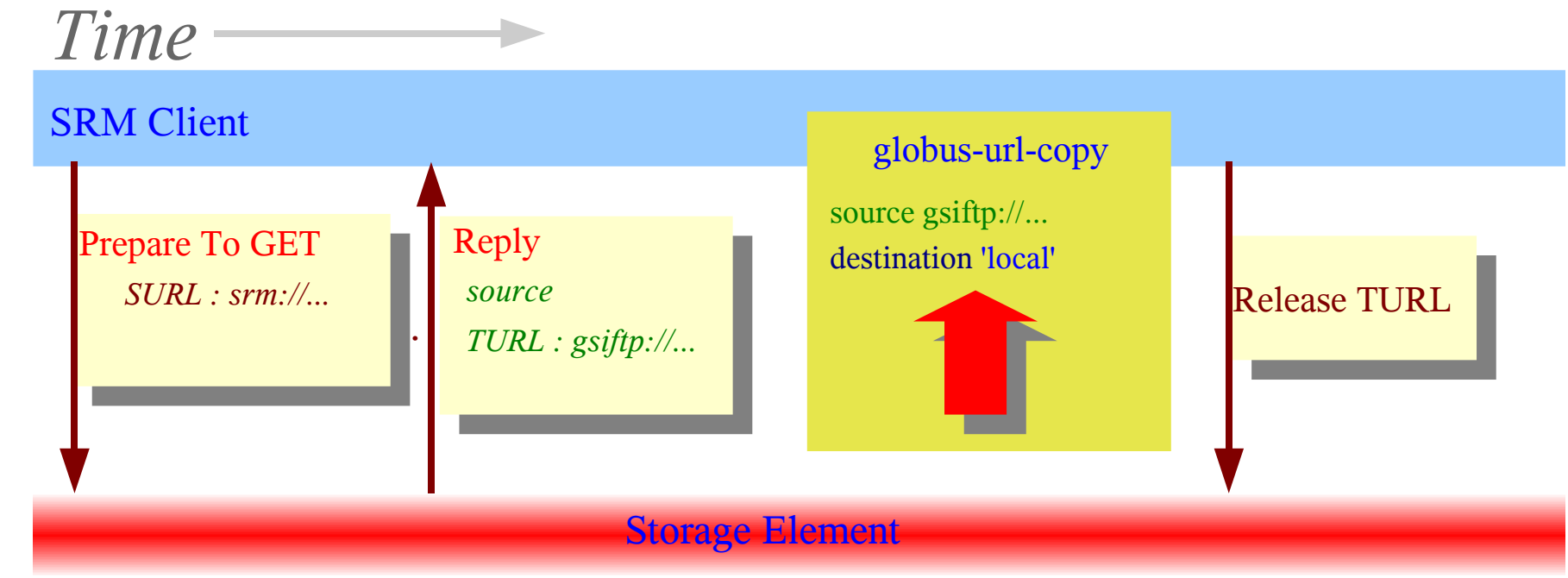

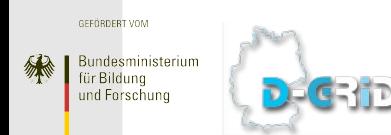

*Patrick Fuhrmann SRM Tutorial, Cologne April 29, 2007*

dCache.ORG

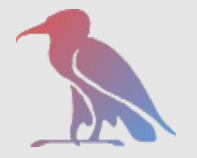

### *SRM Copy (Push Mode)*

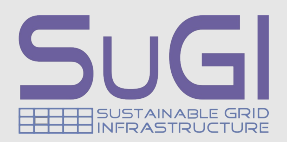

#### SRM COPY

SRM Client

*Time*

 $\frac{1}{2}$ destination SURL : srm://... *source SURL : srm://... destination Token or Attr.*

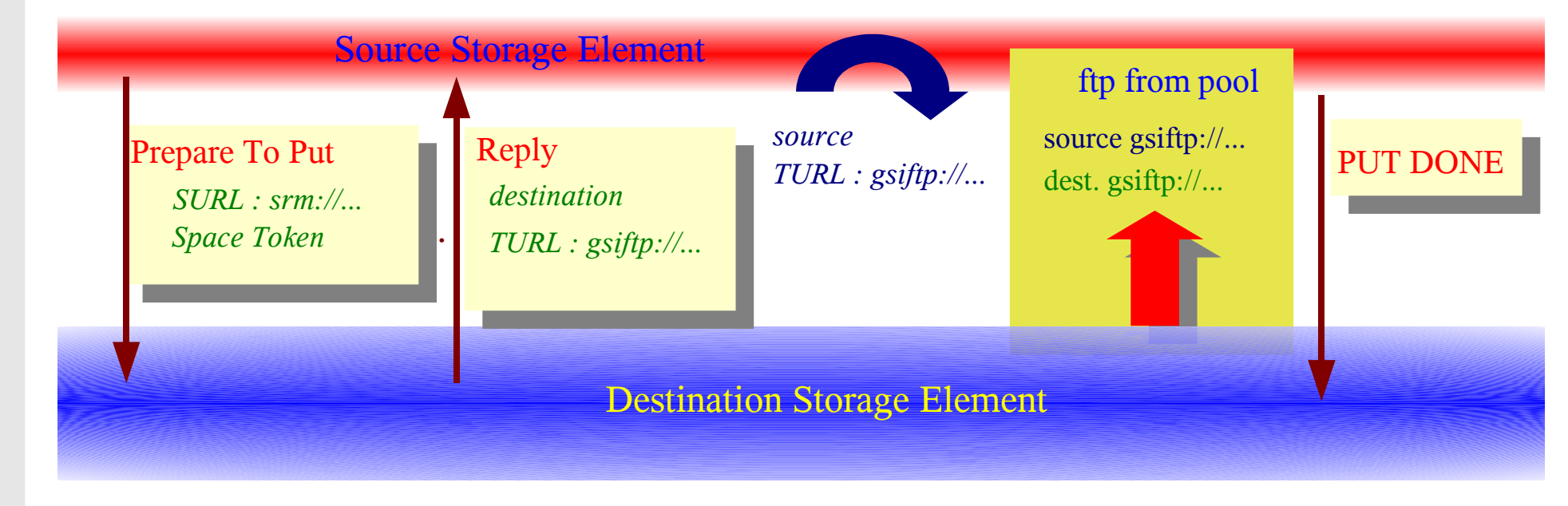

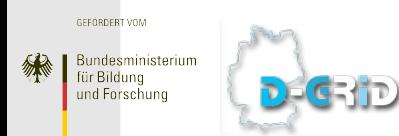

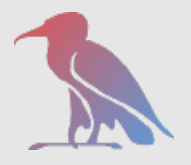

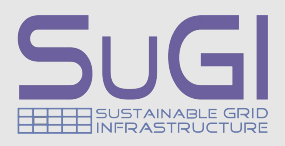

# *SRM 2.2 Properties (Storage Attributes and Reservation)*

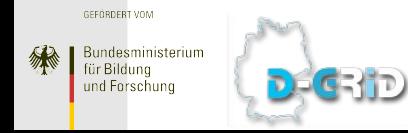

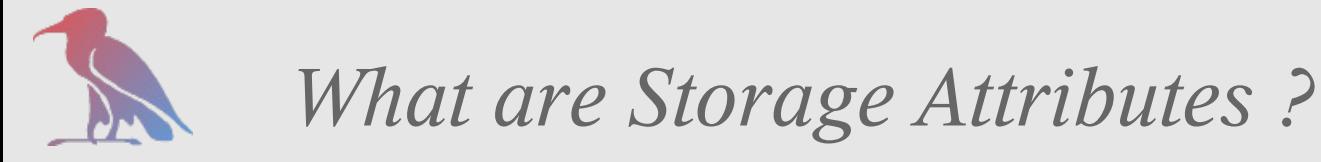

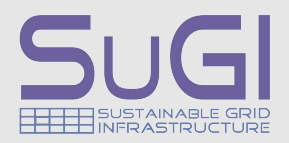

*SRM 2.2 introduces two storage attributes*

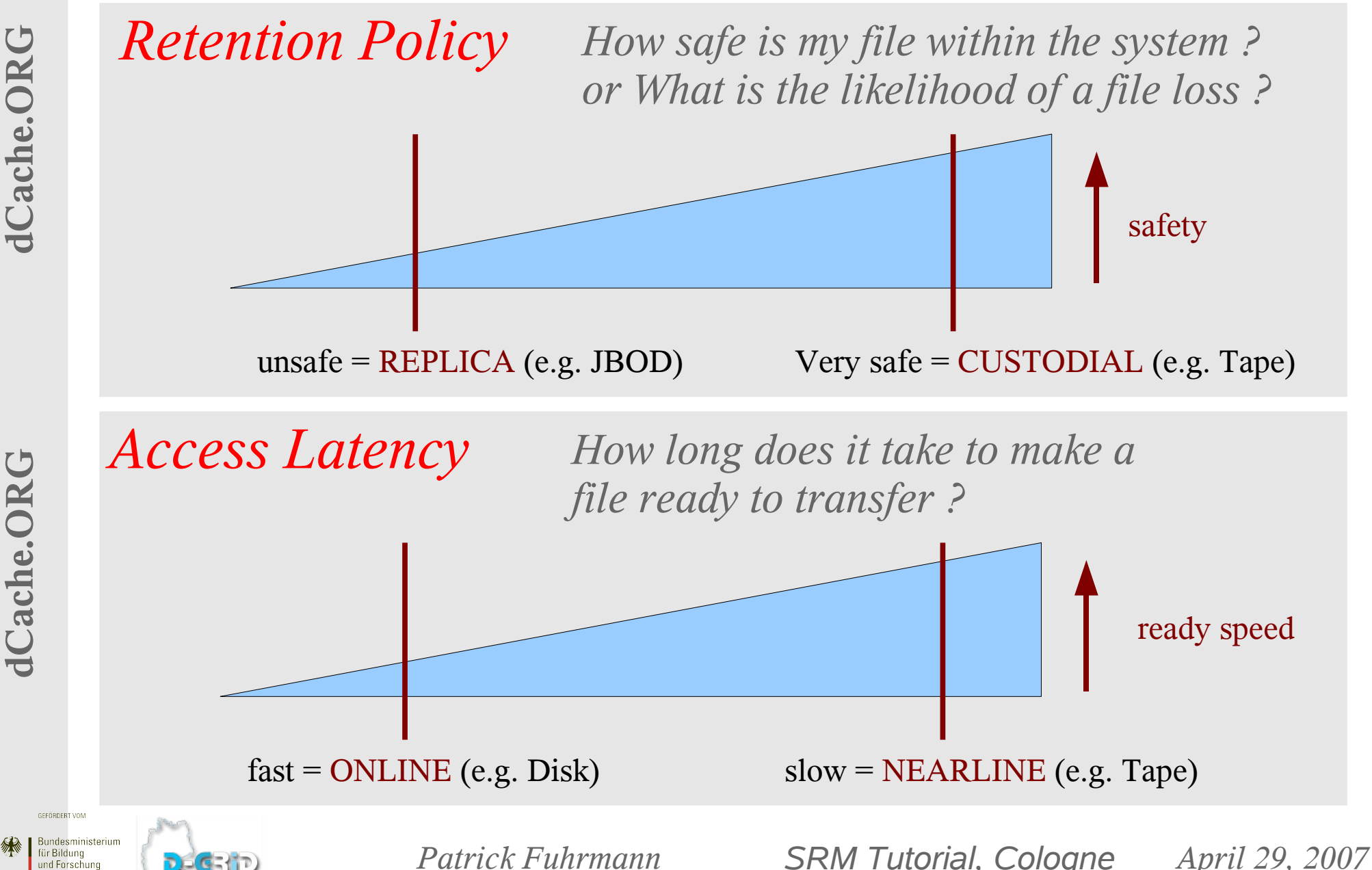

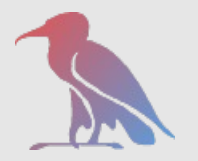

## *Combining Storage Attributes*

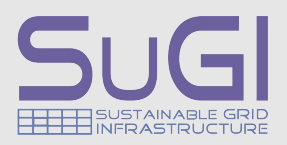

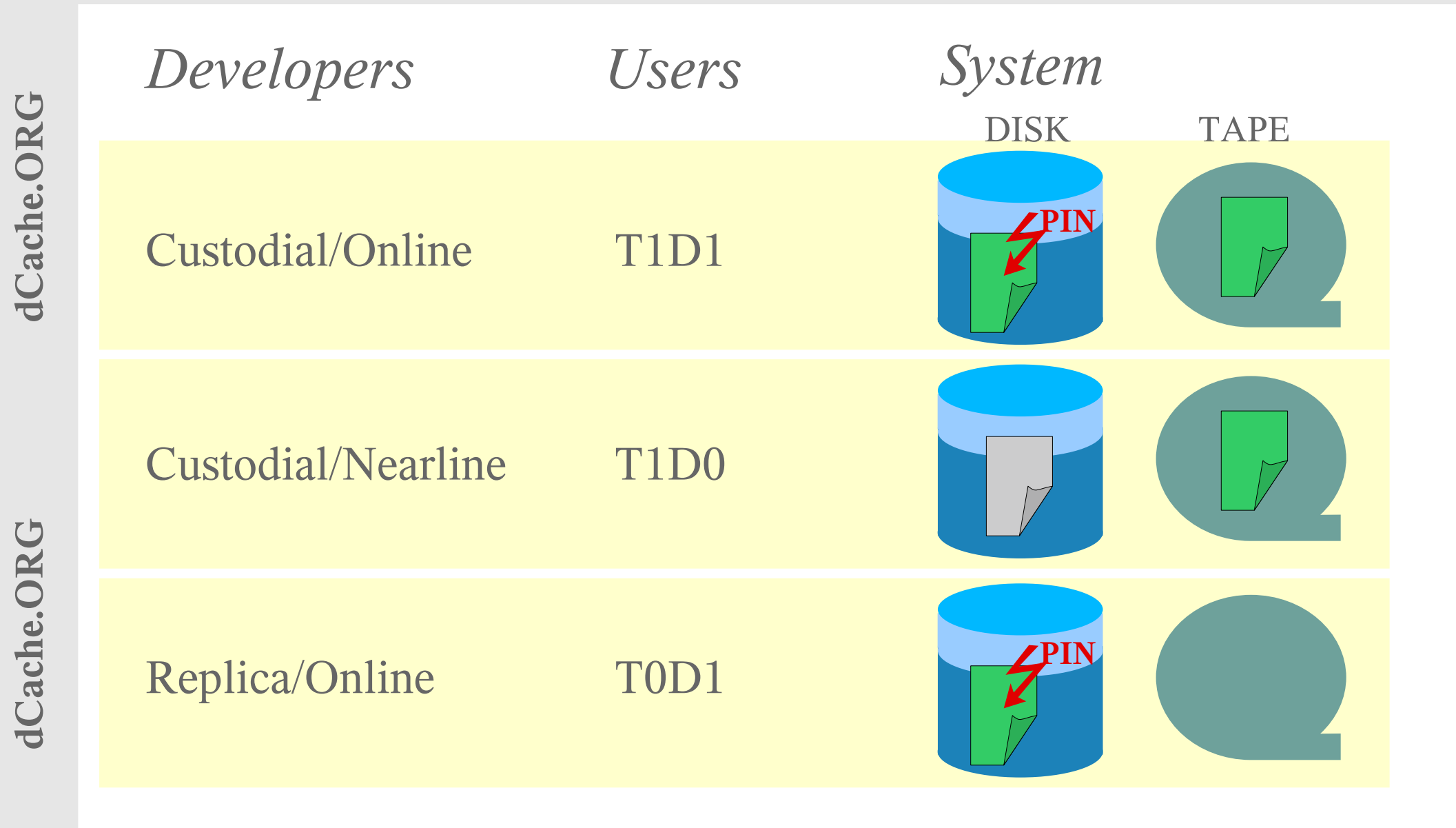

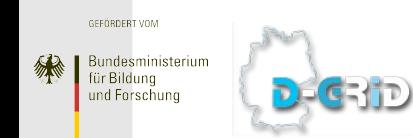

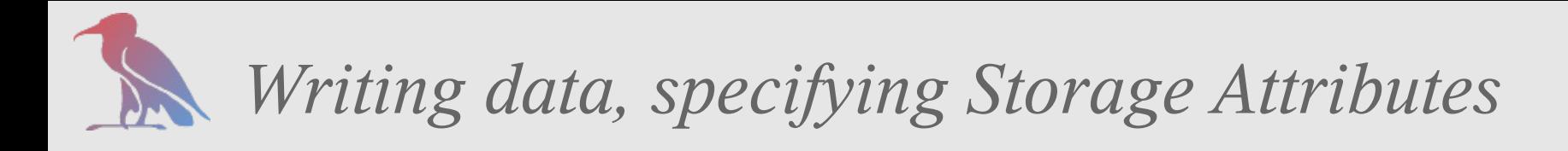

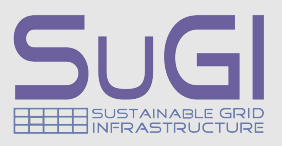

- ➢ With SRM 2.2, storage attributes can be specified when using srm-prepareto-put, prepare-to-get and bring-online.
- ➢ In the current MoU, SE's are ONLY required to honor storage attributes on srm-prepare-to-put.
- ➢ Those attributes become a property of the file/copy after being written.
- ➢ If no attributes are specified, defaults depend on the SE implementation.
- ➢ From the SRM specifications point of view, SRM2.2 Storage Attributes may or may not be related to physical areas on the disk system. e.g: A single disk system may hold files with different storage attributes.

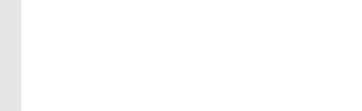

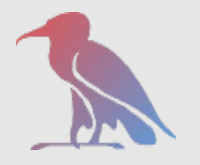

## *What are Space Tokens ?*

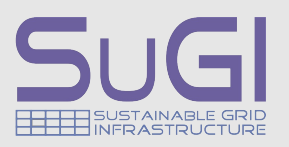

Space Tokens have two independent purposes ?

- *Space Tokens* represent a reserved disk space in the system. SRM-Prepare-to-Put requests, using a *Space Token*, are rejected after the space is completely filled with files.
- *Space tokens* have Storage Attributes attached. Files written, using a *Space Token*, inherit those Storage Attributes.

#### Space Tokens Descriptions ?

GE (TD)

- ➢ Space Tokens may have human readable *Space Token Descriptions* attached. (e.g. ATLASMCDISK)
- ➢ The same *Space Token Description* may be used for one or more Space Tokens.
- ➢ SRM Prepare-I/O commands work on *Space Tokens* and not on *Space Token Descriptions*.

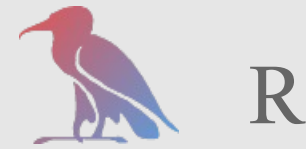

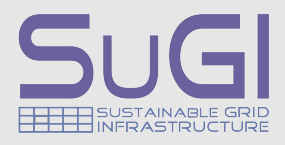

- ➢ Writing a file into a Space Token reduces the usable space in this token by the amount of the size of the file.
	- ➢ After a file has been removed from the name space, its size is returned to the Space Token, it belonged to.
	- ➢ The usable space in a Space Token, representing the Custodial/Nearline Space Attributes, will grow again, after a file has been migrated to tape. Though the file may stay on disk until space is needed. (See next slide)

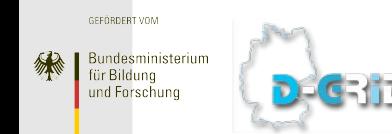

dCache.ORG

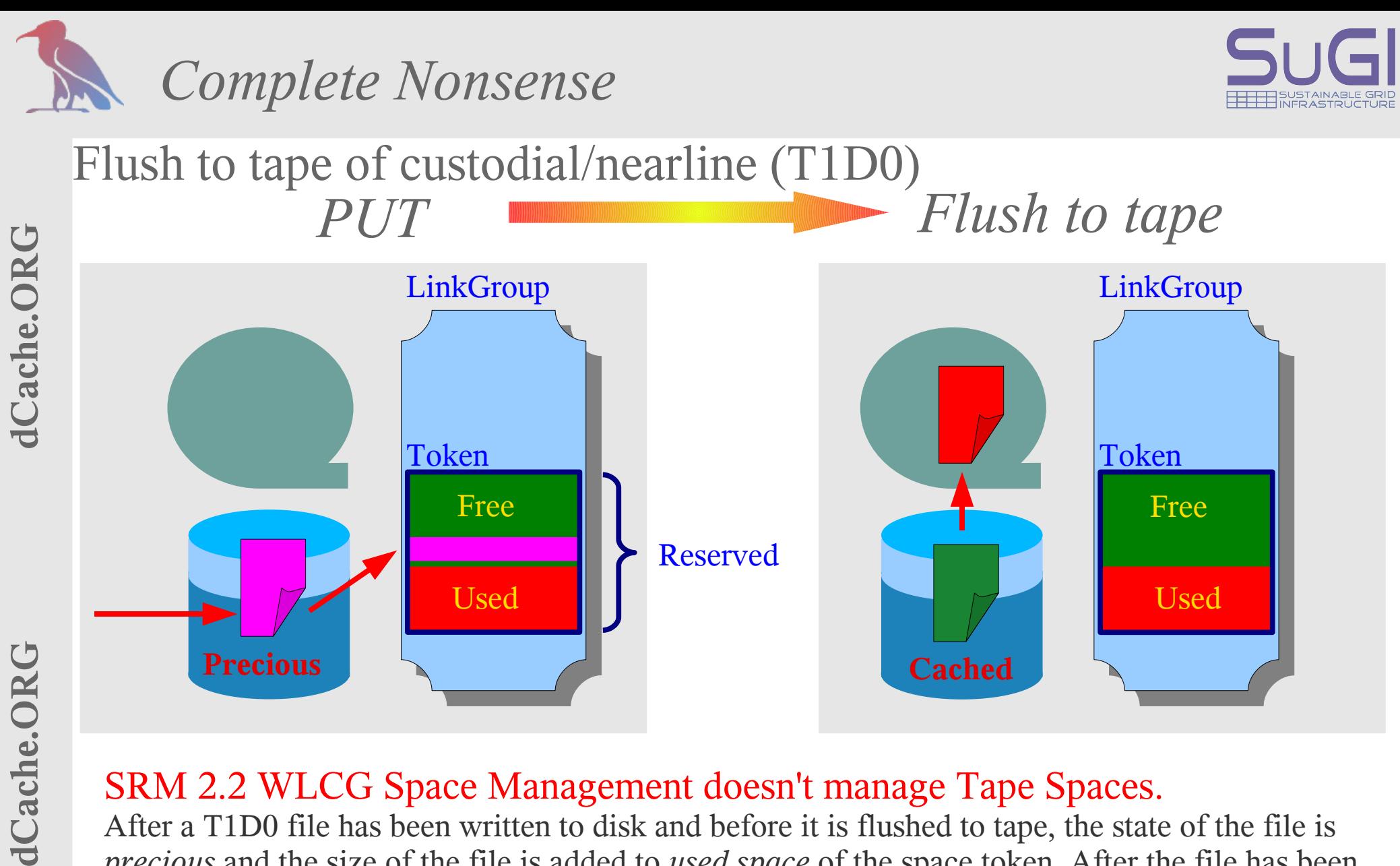

#### SRM 2.2 WLCG Space Management doesn't manage Tape Spaces.

After a T1D0 file has been written to disk and before it is flushed to tape, the state of the file is *precious* and the size of the file is added to *used space* of the space token. After the file has been flushed to tape, the file becomes *cached* and the size of the file is removed again from the *used space* of the token. The file becomes unrelated to the original Space Token.

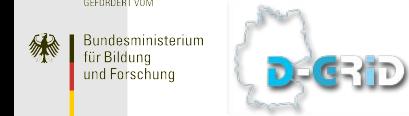

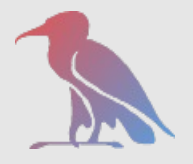

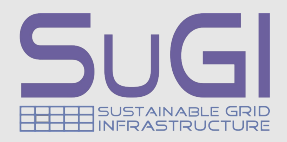

# *Further reading*

# *www.dCache.ORG*

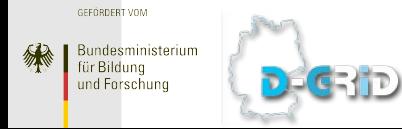